# Timely Filing

eMEDIX August 2023

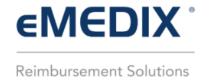

### Table of Contents

| Timely Filing                                    | 3 |
|--------------------------------------------------|---|
| Accessing Timely Filing Information              |   |
| Timely Filing Document                           |   |
| Overview                                         |   |
| Timely Filing Report Tab                         |   |
| Timely Filing History Tab                        |   |
| Timely Filing Examples                           |   |
| Professional Claim Timely Filing Letter Example  |   |
| Institutional Claim Timely Filing Letter Example |   |
| Dental Claim Timely Filing Letter Example        |   |
| Dental Claim Timely Filing Letter Example        | 7 |

### **Timely Filing**

The Timely Filing feature in eMEDIX Online allows the user to provide documentation of timely filing to the payer. Users can generate and download a PDF with claim information displayed along with a message stating the claim was submitted to the payer and to process for payment.

#### Accessing Timely Filing Information

When a final response has been received for a claim, an icon displays in the Timely Filing column of the search results table for Claims Connection and Revenue Resolve. The icon also displays if a claim is in Transmitted status and has received a response back from a receiver or third-party.

• Click the icon to view the Timely Filing screen with the claim information.

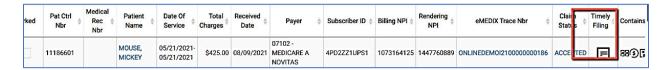

### **Timely Filing Document**

#### Overview

The PDF displays the date generated and returns data from the claim to include in the document.

- Users can add/edit data and generate the letter from this screen
- Users can view any previously generated letters from the History tab.
- Click Return to go back to the original claim from where it was originally accessed in either Claims Connection or Revenue Resolve.

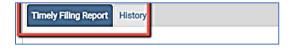

#### Timely Filing Report Tab

The Timely Filing tab includes the letter with input fields to add/edit data. Allows the user to generate the timely filing letter as a downloadable PDF to print/send to the payer as necessary.

- This screen is designed for professional, institutional, and dental claims, and the fields displayed on the screen will vary depending on the type of claim selected.
- Review the data
- At the bottom of the report, check the appropriate box(s) for any attachments to be included.

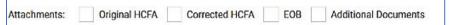

Add additional notes and comments in the "add comments box"

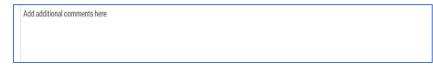

Click Generate to generate the letter or Return to go back to the claim

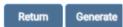

• Once the timely filing letter is generated, it is saved in the history tab.

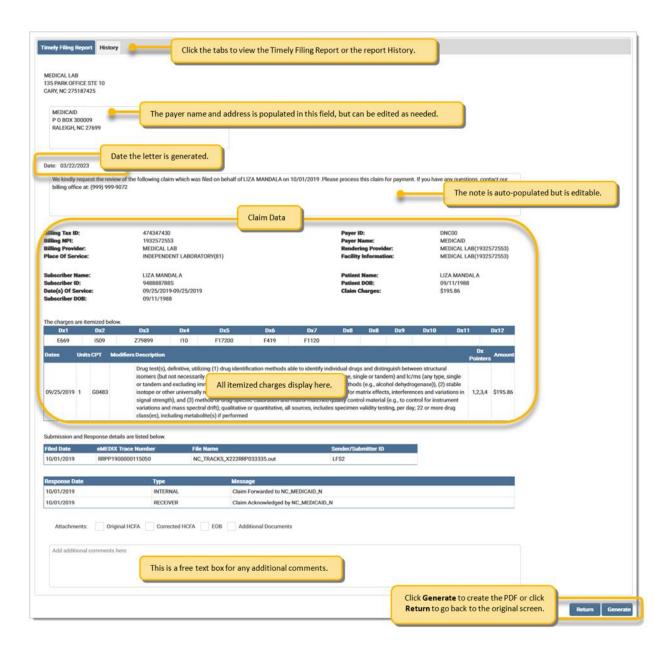

#### Timely Filing History Tab

This tab stores a list of generated Timely Filing letters for the claim.

- Letters can be downloaded from this screen when needed.
- If the grid is empty, it means no letters were generated.
- The grid includes the Date the file was generated, the user who generated the letter, and the file name link.
- o Click the file name link to view and/or download the generated file.

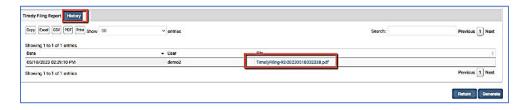

# Timely Filing Examples

Professional Claim Timely Filing Letter Example

| €M€                                                    | DIX                 | ( )                          |                  |                   |             |                                                                                                    |                                                                                                    |                                                                                                    |                                  |             |             |
|--------------------------------------------------------|---------------------|------------------------------|------------------|-------------------|-------------|----------------------------------------------------------------------------------------------------|----------------------------------------------------------------------------------------------------|----------------------------------------------------------------------------------------------------|----------------------------------|-------------|-------------|
| Reimbursemen                                           | nt Solutio          | ens                          |                  |                   |             |                                                                                                    |                                                                                                    |                                                                                                    |                                  |             |             |
| MEDICAL LA<br>135 PARK O<br>CARY, NC 2                 | FFICE               |                              |                  |                   |             |                                                                                                    |                                                                                                    |                                                                                                    |                                  |             |             |
| MEDICAID<br>P O BOX 30<br>RALEIGH, N                   |                     | 9                            |                  |                   |             |                                                                                                    |                                                                                                    |                                                                                                    |                                  |             |             |
| Date: 0:<br>We kindly red<br>his claim for             | 3/29/20<br>quest th | e review of                  | the follow       | ing claim wh      | nich was    | filed on beh                                                                                                    | alf of LIZA                                                                                                    | MANDAL<br>99-9072                                                                                                | A on 10/01/                      | 2019. Plea  | ase process |
| Billing Tax<br>Billing NPI:<br>Billing Prov            | ID:                 | 4743474<br>1932573<br>MEDICA | 430<br>2553      |                   |             | Payer ID:<br>Payer Na<br>Renderin                                                                                                    | me:                                                                                                    | DNC                                                                                                    | ICAID                            |             |             |
| Place of Se                                            | rvice:              | INDEPE                       | NDENT            | LABORATO          | ORY (81     | )Facility I                                                                                                    | nformatio                                                                                                    | n: MED                                                                                                    | 2572553)<br>ICAL LAB<br>2572553) |             |             |
| Subscriber<br>Subscriber<br>Date(s) of S<br>Subscriber | ID:<br>Service      | 948888<br>e: 09/25/2         | 788S<br>019-09/2 | 5/2019            |             | Patient N<br>Patient D<br>Claim Ch                                                                                                    | OB:                                                                                                    |                                                                                                    | MANDALA<br>1/1988<br>5.86        |             |             |
| he charges                                             | are iten            | nized below                  | v.<br>DX4        | DX5               | DX6         | DX7                                                                                                    | DX8                                                                                                    | DX9                                                                                                    | DX10                             | DX11        | DX12        |
| E669                                                   | 1509                | Z79899                       | 110              | F17200            | F419        | F1120                                                                                                    |                                                                                                    |                                                                                                    | БАПО                             |             | J. 1.2      |
| Dates                                                  | l                   | Jnits CP1                    |                  | Modifier          | rs          | Descriptio                                                                                                    | n                                                                                                    |                                                                                                    | X Pointers                       | Amount      |             |
|                                                        |                     |                              |                  |                   |             | structural necessarii including. gc/ms (an tandem) a type, sing lexcluding (e.g., la, e fpla) and e methods (dehydroge istandards (e.g., toc effects, interferent in signal method or calibration matched of material (e instrumen mass spequalitative sources, i validity ter or more di cor more di cor coreces sin signal e con more di cor more di cor more di cor more di cor more di cor core con con con con con con con con con con | immunoas ia, elisa, elea, elea | ut not omers), itted to gle or any m and ssays mit, oil ) stable ersally ples ples ples ples ples ples ples ples |                                  |             |             |
| Submission                                             | i and i             | 54                           | Trace Nu         |                   | File Na     | me                                                                                                    |                                                                                                    |                                                                                                    | Sender/S                         | Submitter I | D           |
| 10/01/2019                                             |                     | NAMES OF                     | 00000115         | 95W               | 100000      | ACKS_X22                                                                                                    | 2RRP0313                                                                                                    | 35.out                                                                                                    | L2S2                             |             |             |
| Response D<br>10/01/2019                               | ate                 | Type<br>INTERN               | AL               | Messag<br>Claim F | 472         | to NC_ME                                                                                                    | DICAID_N                                                                                                    |                                                                                                    |                                  |             |             |
|                                                        |                     | RECEIV                       |                  | _                 |             | ged by NC                                                                                                    |                                                                                                    |                                                                                                    |                                  |             |             |
| 10/01/2019<br>Attachments:<br>Additional co            |                     | Original F                   | HCFA             | -                 | SALE-SESSES | IS EOE                                                                                                    |                                                                                                    | Contract                                                                                                    | al Documen                       | ts          |             |

| <b>∈M∈</b> DIX                                                                                                    |                                |                                                |                                                                                                    |                                         |             |
|----------------------------------------------------------------------------------------------------|--------------------------------|------------------------------------------------|----------------------------------------------------------------------------------------------------|-----------------------------------------|-------------|
| Reimbursement Solutions                                                                                                    |                                |                                                |                                                                                                    |                                         |             |
| VALLEY CFS<br>22 SCHOOL ST<br>HONOLULU, HI 96819-                                                                                                    | 2539                           |                                                |                                                                                                    |                                         |             |
| BCBS<br>P O BOX 31372<br>TAMPA, FL 33631-337                                                                                                    | 2                              |                                                |                                                                                                    |                                         |             |
| Date: 04/05/2023<br>We kindly request the reprocess this claim for pa                                                                                                    | eview of the following         | claim which was                                | filed on behalf of ADAM                                                                                        | /I PAULSON on 03/03/2                   | 023. Please |
| THE RESIDENCE OF THE PARTY OF THE PARTY OF T | 990999797                      |                                                | Payer ID:                                                                                                    | 401                                     |             |
| Billing NPI: 1 Billing Provider: \                                                                                                    | 1119979922<br>/ALLEY CFS       |                                                | Payer Name:<br>Rendering Provide                                                                               | BCBS<br>er: VALLEY CFS                  |             |
|                                                                                                    | 771                            |                                                | Facility Informatio                                                                                            | (1119979922)<br>n: VALLEY CFS<br>MAIN   |             |
| Subscriber Name: Subscriber ID: Date(s) of Service: Subscriber DOB:                                                                                                    | 27999599<br>04/28/2022-04/28/2 | 022                                            | Patient Name:<br>Patient DOB:<br>Claim Charge:                                                                 | ADAM PAULSON<br>05/02/1999<br>\$ 368.00 | ı           |
| The charges are itemize<br>Principal DX Code: I                                                                                                    |                                |                                                | Admitting DX Code                                                                                              | e:                                      |             |
|                                                                                                    |                                | Other Dia                                      | gnosis Codes                                                                                                   |                                         |             |
| F341 F17200                                                                                                    |                                |                                                |                                                                                                    | 9 2                                     |             |
|                                                                                                    |                                | 4                                              |                                                                                                    |                                         |             |
|                                                                                                    |                                | ) (a)                                          |                                                                                                    | 0.5                                     |             |
| Principal Procedure Cod                                                                                                    | de:                            |                                                |                                                                                                    |                                         |             |
|                                                                                                    |                                | Other Pro                                      | cedure Codes                                                                                                   | T.                                      |             |
|                                                                                                    |                                |                                                |                                                                                                    |                                         |             |
|                                                                                                    |                                |                                                |                                                                                                    |                                         |             |
| Dates Unit                                                                                                    | s CPT                          | Modifiers                                      | Description                                                                                                    | Revenue                                 | Amount      |
| 04/28/2022 UN                                                                                                    | 90834                          | 95                                             | PSYTX PT&/FAMILY                                                                                               | 45 0900                                 | \$200.00    |
| 04/28/2022 UN                                                                                                    | 90832                          | 95                                             | MINUTES<br>PSYTX PT&/FAMILY                                                                                    | 30 0900                                 | \$168.00    |
| Submission and Re                                                                                                    | sponse details are             | e listed below.                                | MINUTES                                                                                                    |                                         |             |
|                                                                                                    | MEDIX Trace Number             | June 1969                                      | me                                                                                                    | Sender/Sul                              | omitter ID  |
| 03/03/2023 E                                                                                                    | BCCI2300000500149              | SC_BC                                          | BS_X223BCC900816.                                                                                              | out CGW0400S                            | SC3         |
|                                                                                                    |                                |                                                |                                                                                                    |                                         |             |
| Response Date                                                                                                    | Гуре                           | Message                                        |                                                                                                    |                                         |             |
| 01/16/2023                                                                                                    | NTERNAL                        | Claim Rejected b                               | by eMedix Clearinghous                                                                                         | se                                      | - 6         |
|                                                                                                    |                                | 7612 Invalid Em                                | deon Payer Code                                                                                                |                                         |             |
|                                                                                                    |                                | Loop: 2000B<br>Segment: HL<br>Error Data: S416 | 33                                                                                                    |                                         |             |
| 03/03/2023                                                                                                    | NTERNAL                        | Claim Forwarded                                | 200 Pr. 200 Pr. 100 Pr. 100 Pr. 100 Pr. 100 Pr. 100 Pr. 100 Pr. 100 Pr. 100 Pr. 100 Pr. 100 Pr. 100 Pr. 100 Pr |                                         |             |
| 03/03/2023 F                                                                                                    | RECEIVER                       | TEST                                           |                                                                                                    |                                         |             |
| Attachments:                                                                                                    | riginal HCFA (                 | Corrected HCFA                                 | EOB                                                                                                    | Additional Documents                    |             |

# Dental Claim Timely Filing Letter Example

| Reimbursement Solu                                                                                                    |                                                                                                    |                                                                                       |                                                                                                    |                               |                                                            |                         |
|----------------------------------------------------------------------------------------------------|----------------------------------------------------------------------------------------------------|---------------------------------------------------------------------------------------|----------------------------------------------------------------------------------------------------|-------------------------------|------------------------------------------------------------|-------------------------|
| MCHC<br>11 INDEPENDENT<br>WEST PLAINS, M                                                                                                    |                                                                                                    |                                                                                       |                                                                                                    |                               |                                                            |                         |
| DENTAL OFFICE<br>PO BOX 5<br>JEFFERSON CIT                                                                                                    |                                                                                                    |                                                                                       |                                                                                                    |                               |                                                            |                         |
| Date: 04/06/2<br>We kindly request<br>process this claim                                                                                                    | the review of the follow                                                                                                    | wing claim wh                                                                         | nich was filed on behalf of JEN                                                                           | NNIE WILLIS of                | n 03/27/2023. Please                                       |                         |
| Billing Tax ID:<br>Billing NPI:                                                                                                    | 455955755<br>1475555544                                                                                                    |                                                                                       | Payer ID:<br>Payer Name:                                                                                  | CKMO8<br>DENTA                | 38<br>L OFFICE                                             |                         |
| Billing Provider<br>Place of Service                                                                                                    | : MCHC<br>e: OFFICE (11)                                                                                                    |                                                                                       | Rendering Provide Facility Information                                                                    |                               | SHEARD (1888888                                            | 882)                    |
| Subscriber ID:<br>Date(s) of Servi                                                                                                    | ne: JENNIE WILLIS<br>62222220<br>ce: 03/19/2012-03/                                                                                  |                                                                                       | Patient Name:<br>Patient DOB:<br>Claim Charge:                                                            | JENNIE<br>01/06/2<br>\$ 150.0 |                                                            |                         |
| Subscriber DOE                                                                                                    | 3: 01/06/2005                                                                                                    |                                                                                       |                                                                                                    |                               |                                                            |                         |
|                                                                                                    |                                                                                                    |                                                                                       |                                                                                                    |                               |                                                            |                         |
|                                                                                                    | emized below.                                                                                                    | DX2                                                                                   | DX3                                                                                                    |                               | DX4                                                        |                         |
| Subscriber DOE The charges are it  DX1 111                                                                                                    | emized below.                                                                                                    | DX2                                                                                   | DX3                                                                                                    |                               | DX4                                                        |                         |
| The charges are it                                                                                                    | emized below.                                                                                                    | DX2                                                                                   |                                                                                                    |                               | DX4 Pointers Amount                                        |                         |
| DX1 Dates                                                                                                    | emized below.                                                                                                    |                                                                                       |                                                                                                    |                               |                                                            | \$34.                   |
| DX1 111 Dates 03/19/2012                                                                                                    | emized below.  Units CPT                                                                                                    |                                                                                       |                                                                                                    | DX                            |                                                            |                         |
| DX1 111  Dates 03/19/2012                                                                                                    | Units CPT  1 D1206                                                                                                    |                                                                                       |                                                                                                    | DX<br>1                       |                                                            | \$34.<br>\$35.<br>\$33. |
| DX1 111 Dates 03/19/2012 03/19/2012                                                                                                    | Units CPT 1 D1206 1 D0120                                                                                                    |                                                                                       |                                                                                                    | DX<br>1                       |                                                            | \$35.<br>\$33.          |
| DX1 111  Dates 03/19/2012 03/19/2012 03/19/2012                                                                                                    | Units CPT 1 D1206 1 D0120 1 D0272                                                                                                    | Modifier                                                                              | s Description                                                                                             | DX<br>1<br>1                  |                                                            | \$35.<br>\$33.          |
| DX1 111 Dates 03/19/2012 03/19/2012 03/19/2012 03/19/2012 Submission and                                                                                     | Units CPT 1 D1206 1 D0120 1 D0272 1 D1120                                                                                            | Modifier<br>Modifier                                                                  | s Description                                                                                             | DX<br>1<br>1                  |                                                            | \$35.<br>\$33.          |
| DX1 111  Dates 03/19/2012 03/19/2012 03/19/2012 Submission and                                                                                               | Units CPT 1 D1206 1 D0120 1 D0272 1 D1120 d Response details                                                                         | Modifier  s are listed                                                                | Description  below.                                                                                       | DX<br>1<br>1<br>1             | Pointers Amount                                            | \$35.                   |
| DX1 111 Dates 03/19/2012 03/19/2012 03/19/2012 03/19/2012 03/19/2020 Submission and Filed Date 03/27/2023                                                    | Units CPT 1 D1206 1 D0120 1 D0272 1 D1120 2 Response details                                                                         | Modifier  Modifier  s are listed  umber                                               | Description below. File Name                                                                              | DX 1 1 1 1 1 7.txt            | Pointers Amount  Sender/Submitter ID                       | \$35.<br>\$33.          |
| DX1 111 Dates 03/19/2012 03/19/2012 03/19/2012 03/19/2012 Submission and Filed Date 03/27/2023                                                               | Units CPT 1 D1206 1 D0120 1 D0272 1 D1120 2 Response details eMEDIX Trace N                                                          | Modifier  s are listed  umber  00090                                                  | below.  File Name  ESOLUTIONS_DCC000027                                                                   | DX 1 1 1 1 1 7.txt            | Pointers Amount  Sender/Submitter ID  571234567            | \$35.<br>\$33.          |
| DX1 111  Dates 03/19/2012 03/19/2012 03/19/2012 03/19/2012 03/19/2020 03/27/2023 03/27/2023 03/27/2023                                                       | Units CPT 1 D1206 1 D0120 1 D0272 1 D1120 d Response details  eMEDIX Trace No DCCD230000050                                          | Modifier  s are listed  umber  00090  00152                                           | below.  File Name  ESOLUTIONS_DCC000027                                                                   | DX 1 1 1 1 1 7.txt 7.txt      | Pointers Amount  Sender/Submitter ID  571234567            | \$35.<br>\$33.          |
| DX1 111 Dates 03/19/2012 03/19/2012 03/19/2012 03/19/2012 03/19/2023 03/27/2023 03/27/2023 03/27/2023                                                        | Units CPT 1 D1206 1 D0120 1 D0272 1 D1120 d Response details  eMEDIX Trace No DCCD230000050 DCCD230000050                            | Modifier  s are listed  umber  00090  00152                                           | below.  File Name  ESOLUTIONS_DCC000027  ESOLUTIONS_DCC000027  ESOLUTIONS_DCC000027                       | DX 1 1 1 1 1 7.txt 7.txt      | Pointers Amount  Sender/Submitter ID  571234567  571234567 | \$35.<br>\$33.          |
| DX1 111 Dates 03/19/2012 03/19/2012 03/19/2012 03/19/2012 03/19/2023 03/27/2023 03/27/2023 03/27/2023 03/27/2023                                             | Units CPT 1 D1206 1 D0120 1 D0272 1 D1120 2 Response details EMEDIX Trace N DCCD230000050 DCCD230000050 DCCD230000050                | Modifier s are listed umber 00090 00152 00727 00835                                   | below.  File Name  ESOLUTIONS_DCC000027  ESOLUTIONS_DCC000027  ESOLUTIONS_DCC000027                       | DX 1 1 1 1 1 7.txt 7.txt      | Pointers Amount  Sender/Submitter ID  571234567  571234567 | \$35.<br>\$33.          |
| DX1 111 Dates 03/19/2012 03/19/2012 03/19/2012 03/19/2012 03/19/2023 03/27/2023 03/27/2023 03/27/2023 03/27/2023 03/27/2023 03/27/2023                       | Units CPT 1 D1206 1 D0120 1 D0272 1 D1120 d Response details eMEDIX Trace N DCCD230000050 DCCD230000050 DCCD230000050                | Modifier  s are listed  umber  00090  00152  00727  00835  Messag  Claim F            | below.  File Name  ESOLUTIONS_DCC000027  ESOLUTIONS_DCC000027  ESOLUTIONS_DCC000027                       | DX 1 1 1 1 1 7.txt 7.txt      | Pointers Amount  Sender/Submitter ID  571234567  571234567 | \$35.<br>\$33.          |
| DX1 111 Dates 03/19/2012 03/19/2012 03/19/2012 03/19/2012 03/19/2020 03/27/2023 03/27/2023 03/27/2023 03/27/2023 03/27/2023 03/27/2023 03/27/2023 03/27/2023 | Units CPT 1 D1206 1 D0120 1 D0272 1 D1120 d Response details eMEDIX Trace No DCCD230000050 DCCD230000050 DCCD230000050 Type INTERNAL | Modifier  s are listed  umber  00090  00152  00727  00835  Messag  Claim F.           | below.  File Name  ESOLUTIONS_DCC000027  ESOLUTIONS_DCC000027  ESOLUTIONS_DCC000027                       | DX 1 1 1 1 1 7.txt 7.txt      | Pointers Amount  Sender/Submitter ID  571234567  571234567 | \$35.<br>\$33.          |
| DX1 111  Dates 03/19/2012 03/19/2012 03/19/2012                                                                                                    | Units                                                                                                    | Modifier  s are listed  umber  00090  00152  00727  00835  Messag  Claim F.  Claim F. | below.  File Name  ESOLUTIONS_DCC000027  ESOLUTIONS_DCC000027  ESOLUTIONS_DCC000027  esolutions_dcc000027 | DX 1 1 1 1 1 7.txt 7.txt      | Pointers Amount  Sender/Submitter ID  571234567  571234567 | \$35<br>\$33            |